#### Volume: 80 Questions

Question: 1

You have an application already deployed in a production environment that needs a modification to one of its tuning parameters. Currently, that tuning parameter has a default value since there was neither a deployment descriptor used nor a deployment plan included with the application deployment. You now attempt to use the Administration Console web application to make a dynamic modification to that parameter.

Which statement is true? (Choose the best answer.)

A. A new deployment plan will be generated and saved at the indicated location.

B. The modification attempt will fail because there is no deployment descriptor included within the application.

C. The modification attempt will fail because there is no existing deployment plan associated with the application.

D. A new skeleton plan.xml will be generated if a plan folder is detected with the deployed application.

Answer: D

Question: 2

You are creating a Domain Template to simplify the process of deploying a domain across multiple hosts.

Which five types of information can be included in a Domain Template? (Choose five.)

A. domain configuration, those included in the config.xml file

B. Java Enterprise Edition (Java EE) applications and shared libraries

C. Windows and UNIX server start scripts

- D. Windows Start menu entries
- E. custom folders and files
- F. LDAP data
- G. JTA log

H. e-mail notification settings

Answer: A,B,C,D,E

#### Question: 3 Examine the domain diagram:

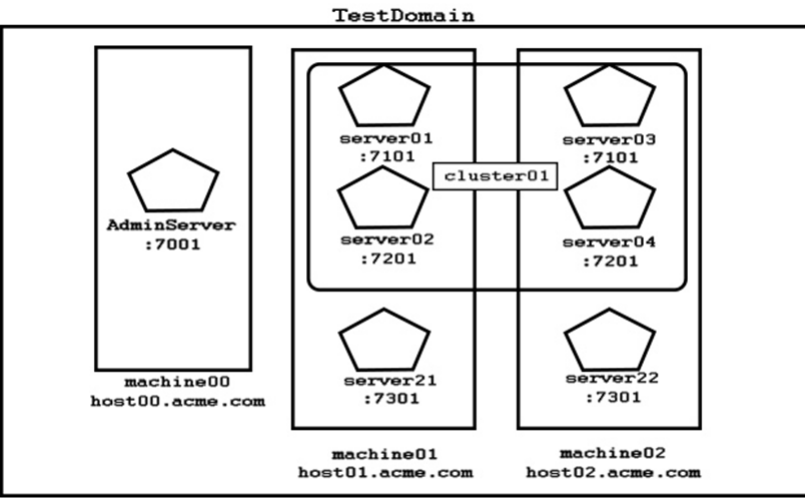

What is the correct path within the configuration hierarchy to the MBean that contains the log rotation parameters for server04? (Choose the best answer.)

- A. /server04/log/rotation
- B. /Cluster01/server04/log
- C. /Machine02/server04/log
- D. /Logs/server04
- E. /TestDomain/server04/log
- F. /server04/log

Answer: D

Question: 4

Your organization is using a Multi data source (MDS) on WebLogic Server to support applications connecting to an Oracle RAC database. You have been tasked with configuring a new callback handler for the MDS.

Which two statements are true concerning related MDS options and behavior? (Choose two.)

Leading the way in IT testing and certification tools, www.examkiller.net

A. Callback handlers are optional when using the Failover MDS Algorithm.

B. If the Failover Callback Handler attribute is set on the MDS, the Test Frequency attribute is no longer used.

C. Callback handlers are called for both failover and failback decisions.

D. You can register only one callback handler for each WebLogic server.

Answer: C,D

Question: 5 You are creating a new domain with WLST. Identify three parameters that can be customized with the setOption command. (Choose three.)

A. the JDK that will be used to start the domain

B. the domain name

- C. whether or not the domain will run in production mode
- D. the default persistent store type for the domain
- E. whether or not to automatically start the Node Manager
- F. the default diagnostic profile for the domain

Answer: A,B,C

Question: 6

You intend to introduce ordering in message processing for your JMS destination by creating a destination key.

Which statement is true about the JMS Destination Key configuration? (Choose the best answer.)

A. A JMS Destination Key cannot be specified using WLST.

B. A JMS Destination Key cannot be used to sort messages in a Last In First Out order.

C. A JMS Destination Key allows a user-defined sort key.

D. A Destination Key can be applied to the message body.

Answer: A

Question: 7

You are creating and configuring a production WebLogic Server (WLS) domain that is highly available. Which three WebLogic Server features allow you to best accomplish this requirement? (Choose three.)

A. Multiple standalone managed servers

- B. Load Balancer
- C. Cluster
- D. DNS caching
- E. Whole-server migration
- F. Machine migration

Answer: B,C,E

Question: 8

You are asked to configure Node Manager for your production environment. You are considering whether to use the Java version or the script-based version of Node Manager. Which statement correctly describes the difference between the two versions?

A. If you are installing WebLogic Server on a Windows system, you must use the Java version of Node Manager.

B. The script-based version of Node Manager can be used in conjunction with inetd on supported UNIX systems.

C. The script-based version of Node Manager requires a larger footprint than the Java version.

D. When Node Manager is used for consensus leasing, you may see faster performance with the script-based version.

Answer: A

Question: 9

A Web Module needs specific tuning. The Development team fine tunes the module in the deployment descriptor (weblogic.xml) as follows:

```
<webloqic xmlns="http://xmlns.oracle.com/weblogic"
    xmlns:j2ee="http://java.sun.com/xml/ns/j2ee"
     xmlns:xsi="http://www.w3.org/2001/XMLSchema-instance"
     xsi:schemaLocation="http://xmlns.oracle.com/weblogic
     http://xmlns.oracle.com/weblogic/1.0/weblogic.xsd">
     <work-manager>
         <name>MvWorkManager</name>
          <sub>max-threads-constraint</sub></sub>
              <name>MaxThreads</name>
               <count>30</count>
          </max-threads-constraint>
     </work-manager>
</weblogic>
```
Which two are true? (Choose two.)

A. MyWorkManager is an application-scoped Work Manager.

B. Add the line <wl-dispatch-policy>MyWorkManager</wl-dispatch-policy> before <workmanager> tags in weblogic.xml to make the Web Module use the Work Manager MyWorkManager.

C. MyWorkManager is a Global Work Manager.

D. MyWorkManager is a Default Work Manager.

E. Once the application is deployed and started on a Managed WebLogic Server, MyWorkManager will appear under Environment/Work Managers on the WebLogic Console.

Answer: A,B

#### Question: 10

You created a script to monitor your WebLogic Server WLS Execute Thread:

#!/bin/bash

```
istack $1 > stack.txt
rm ExecuteThread.log
while read line
do
   echo $line | grep "^\".* ExecuteThread:" >> ExecuteThread.log
done < stack.txt
rm stack.txt
```
Here is a message in your ExecuteThread.log file:<br>
"[xxxx] ExecuteThread: '0' for queue: 'weblogic.kernel.Default (self-tuning)' " daemon<br>
prio=10 tid=0x00007fa4404bf000 nid=0xde5 waiting on condition [0x00007fa4583c7000]

What is the value of xxxx if the thread has been running a request for twenty minutes, assuming a default configuration?

Leading the way in IT testing and certification tools, www.examkiller.net

- A. SRANDBY
- B. ACTIVE
- C. STUCK
- D. RUNNING
- E. WAITING
- F. ADMIN
- G. FAILED
- Answer: C

Question: 11 Which two objects can be considered potential clients of a Node Manager? (Choose two.)

- A. an administration server
- B. a WLST session
- C. an HTTP server
- D. any other Node Manager
- E. a remote JMS client
- F. the weblogic.Deployer utility

Answer: A,B

Question: 12

Under a normal startup scenario, a managed server contacts the administration server to get its configuration information.

However in case the administration server is not available, which mechanism can be used by the managed server to start up successfully? (Choose the best answer.)

A. Silent Mode

- B. Isolated Mode
- C. MSI Mode
- D. Cluster Mode

Answer: C

Question: 13

You are concerned with messages being received systematically. You designed Message- Driven beans (MDB) to guarantee the most reliable way to consume messages. In which three scenarios would JMS always redeliver a message? (Choose three.)

- A. when the onMessaqe() method of the MDB throws a Java error
- B. when the transaction the MDB participates in eventually fails and rolls back
- C. when the onMessage() method fails to acknowledge the reception of the message
- D. when messages are not being sent as part of a transaction
- E. when messages are non-persistent

Answer: B,C,D

Question: 14

A current production WebLogic Server (WLS) domain needs to be upgraded without affecting the users. What are the five steps to follow for a Rolling Update? (Choose five.)

- A. Back up the contents of your domain.
- B. Use pack and unpack to upgrade each of the servers in the machine.
- C. Shut down the servers in a single machine.
- D. Repeat the process for all machines in the domain.
- E. Restart the servers in the machine.
- F. Repeat the process for all domains in the machine.

G. Upgrade the servers in the machine.

Answer: A,C,D,E,G

Question: 15 What does the WLST command pwd() do?

A. Displays the current location in the configuration or runtime bean hierarchy.

B. Displays the location in the file system where the current WLST session was launched.

C. Initiates an operation to change the current WLST user's password.

D. Prints the name of the current domain.

E. Prints the name of the current server.

Answer: A

#### Question: 16

You need to update a database accessed by an application that uses a WebLogic server data source. It has been decided that the data source on WLS should first be shut down.

You have been asked to advise as to whether they should execute a shutdown() or a forceShutdown() on the corresponding JDBCDataSourceRuntimeMBean.

Which two statements are true regarding the impact on the application that is using that data source? (Choose two.)

A. The shutdown() operation will fail if there are any reserved connections in use.

B. The forceShutdown() operation will allow 20 seconds for any reserved connections in use to complete prior to destroying the connection.

C. The shutdown() operation will send an HTTP 503 status code to clients.

D. The forceShutdown() operation will immediately cause any in-flight transaction to be rolled back.

E. The shutdown() operation will allow 20 seconds for any reserved connections in use to complete, otherwise the operation will fail.

Answer: A,D